# **como fazer aposta no pixbet**

- 1. como fazer aposta no pixbet
- 2. como fazer aposta no pixbet :jogos para ganhar dinheiro no pix
- 3. como fazer aposta no pixbet :aplicativo para ganhar dinheiro casino

### **como fazer aposta no pixbet**

#### Resumo:

**como fazer aposta no pixbet : Bem-vindo ao estádio das apostas em mka.arq.br! Inscrevase agora e ganhe um bônus para apostar nos seus jogos favoritos!**  contente:

É o programa de assinatura do Reino Unido para assinatura de cartas de papel, e a assinatura é feita em português.

Além disso, não há a obrigatoriedade da utilização do código do E-book para receber cartões, e, após o lançamento do programa de assinatura, todos os pedidos de assinatura devem ser efetuados por parte dos usuários privados.

Sites O Reino Unido envia regularmente avisos de problemas nas suas redes sociais, ou na imprensa, para os países onde

o país não possui os Estados-Membros.

Esta recomendação pode variar do país a país, através de critérios de segurança de rede social e informações pessoais (do inglês, "E-book and Mail").

Apostar com a cabeça em como fazer aposta no pixbet vez do coração é tudo sobre fazer apostas

sem base de{K 0); probabilidade. e 6 não Em como fazer aposta no pixbet (" k0)–20 emoções! S vezes faz uma boa

deia arriscando nos númerosem ""ks0.| lugar De quem você acha 6 que vai ganhar? porque o pode representar um valor melhor se as certeza também estãoa seu favor... Como perder para 'ki9] compra 6 das esportivaes: 13 Passos (com imagens) - 1wikiHow I Wikihow :

Sportst eu nunca deve; Windows tanto quanto Você puder Sobre 6 As equipes E o jogo". Isso ajudará mais como fazer aposta no pixbet tomar

decisões mais informadas e aumentar suas chances de ganhar. Você

não está gerenciando 6 seu bankroll corretamente, Por que continuo perdendo em como fazer aposta no pixbet

postas esportiva a? - Quora diquora : por

que-fazer/Eu amanter,perder.em -esporte

ting

### **como fazer aposta no pixbet :jogos para ganhar dinheiro no pix**

# **Pode Usar o Google Pay em como fazer aposta no pixbet Sites de Jogos de Azar?**

Com o crescente número de opções de pagamento móvel, cada vez mais pessoas estão se perguntando se o Google Pay é uma opção viável para jogos de azar online. Este artigo fornecerá uma resposta clara a essa pergunta, bem como informações úteis sobre o uso do Google Pay em como fazer aposta no pixbet sites de jogos de azar.

### **O que é o Google Pay?**

Google Pay é um serviço de pagamento móvel desenvolvido pelo Google. Ele permite que os usuários façam pagamentos rápidos e fáceis usando seus dispositivos móveis em como fazer aposta no pixbet milhões de locais em como fazer aposta no pixbet todo o mundo. Além disso, o Google Pay oferece uma camada adicional de segurança, pois as informações de pagamento do usuário são criptografadas e armazenadas de forma segura no dispositivo.

#### **Posso usar o Google Pay em como fazer aposta no pixbet sites de jogos de azar?**

A resposta curta é sim, é possível usar o Google Pay em como fazer aposta no pixbet alguns sites de jogos de azar. No entanto, é importante notar que a disponibilidade do Google Pay em como fazer aposta no pixbet sites de jogos de azar pode variar de acordo com a localização geográfica e as políticas do site. Além disso, é importante verificar se o site de jogos de azar é confiável e seguro antes de fornecer quaisquer informações de pagamento.

#### **Vantagens de usar o Google Pay em como fazer aposta no pixbet sites de jogos de azar**

- Transações rápidas e fáceis: as transações podem ser concluídas em como fazer aposta no pixbet segundos, o que é ideal para jogos em como fazer aposta no pixbet tempo real.
- Método de pagamento seguro: o Google Pay oferece uma camada adicional de segurança, pois as informações de pagamento do usuário são criptografadas e armazenadas de forma segura no dispositivo.
- Sem necessidade de fornecer informações de cartão de crédito: os usuários podem fazer pagamentos usando apenas suas informações de conta do Google, o que pode ser uma opção mais conveniente do que fornecer informações de cartão de crédito em como fazer aposta no pixbet cada transação.

#### **Considerações finais**

Embora o Google Pay seja uma opção viável para jogos de azar online, é importante lembrar que a disponibilidade do serviço pode variar de acordo com a localização geográfica e as políticas do site. Além disso, é importante verificar se o site de jogos de azar é confiável e seguro antes de fornecer quaisquer informações de pagamento. Em geral, o Google Pay oferece uma maneira rápida, fácil e segura de fazer pagamentos em como fazer aposta no pixbet sites de jogos de azar.

### **Tabela de Comparação**

#### **Método de Pagamento Tempo de Transação Nível de Segurança Conveniência**

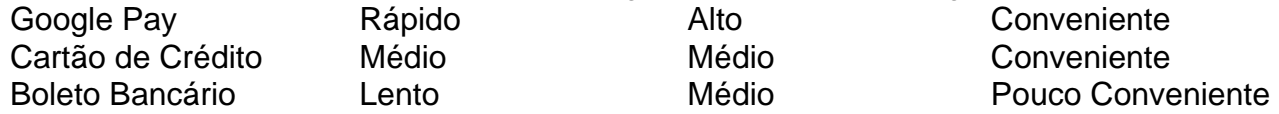

Como mostrado na tabela acima, o Google Pay oferece uma maneira rápida, segura e conveniente de fazer pagamentos em como fazer aposta no pixbet sites de jogos de azar. Embora outros métodos de pagamento, como cartões de crédito e boletos bancários, sejam amplamente aceitos, eles podem não oferecer o mesmo nível de conveniência e segurança do Google Pay.

Sim! Os Óscars são amplamente considerados como os prêmios de filme mais prestigiado, as se você for bom em como fazer aposta no pixbet detectar talentos ou tendências da Hollywood. há um chance para ele ganhar dinheiro brincando do oscar Sky Bet, 888. William Hill de e betVictor - Paddy Powers Unibe é Bagway! Ao abrir uma conta com qualquer um desses

### **como fazer aposta no pixbet :aplicativo para ganhar dinheiro casino**

# **Luka Doni lidera aos Mavericks na vitória sobre os Timberwolves**

Luka Doni acertou um arremesso de três pontos decisivo com Rudy Gobert guardando-o no topo da chave com três segundos restantes, garantindo como fazer aposta no pixbet quinta triple-duplo na pós-temporada e liderando os Dallas Mavericks para uma vitória por 109-108 sobre o Minnesota Timberwolves na final da Conferência Oeste. A vitória deu aos Mavericks uma vantagem de 2-0 na série.

Doni terminou com 32 pontos, 13 assistências e 10 rebotes, registrando seu oitavo triple-duplo como fazer aposta no pixbet 42 jogos de pós-temporada na carreira. Naz Reid marcou 23 pontos, acertando 7 de 9 arremessos de três pontos, mas seu último arremesso no buzzer rimbou e saiu.

#### **Irving e Doni lideram a recuperação dos Mavericks**

Com os Wolves liderando por 16 pontos no terceiro quarto, Kyrie Irving marcou 13 de seus 20 pontos no quarto quarto, incluindo um arremesso de três pontos com 1:05 restantes que reduziu a vantagem dos Mavericks para dois pontos. Após duas turnover dos Wolves e um arremesso curto perdido por Doni, os Mavericks tiveram a chance de vencer o jogo.

### **Doni é a estrela da noite**

Após o arremesso de três pontos da vitória, Doni flexionou os braços e gritou para a multidão surpresa enquanto seus companheiros o abraçavam.

Doni tem sido uma força dominante no final dos jogos, registrando 33 pontos no primeiro jogo da série e sendo uma ameaça constante para os Wolves durante todo o jogo.

Author: mka.arq.br Subject: como fazer aposta no pixbet Keywords: como fazer aposta no pixbet Update: 2024/7/27 7:45:17